## **DAFTAR ISI**

<span id="page-0-0"></span>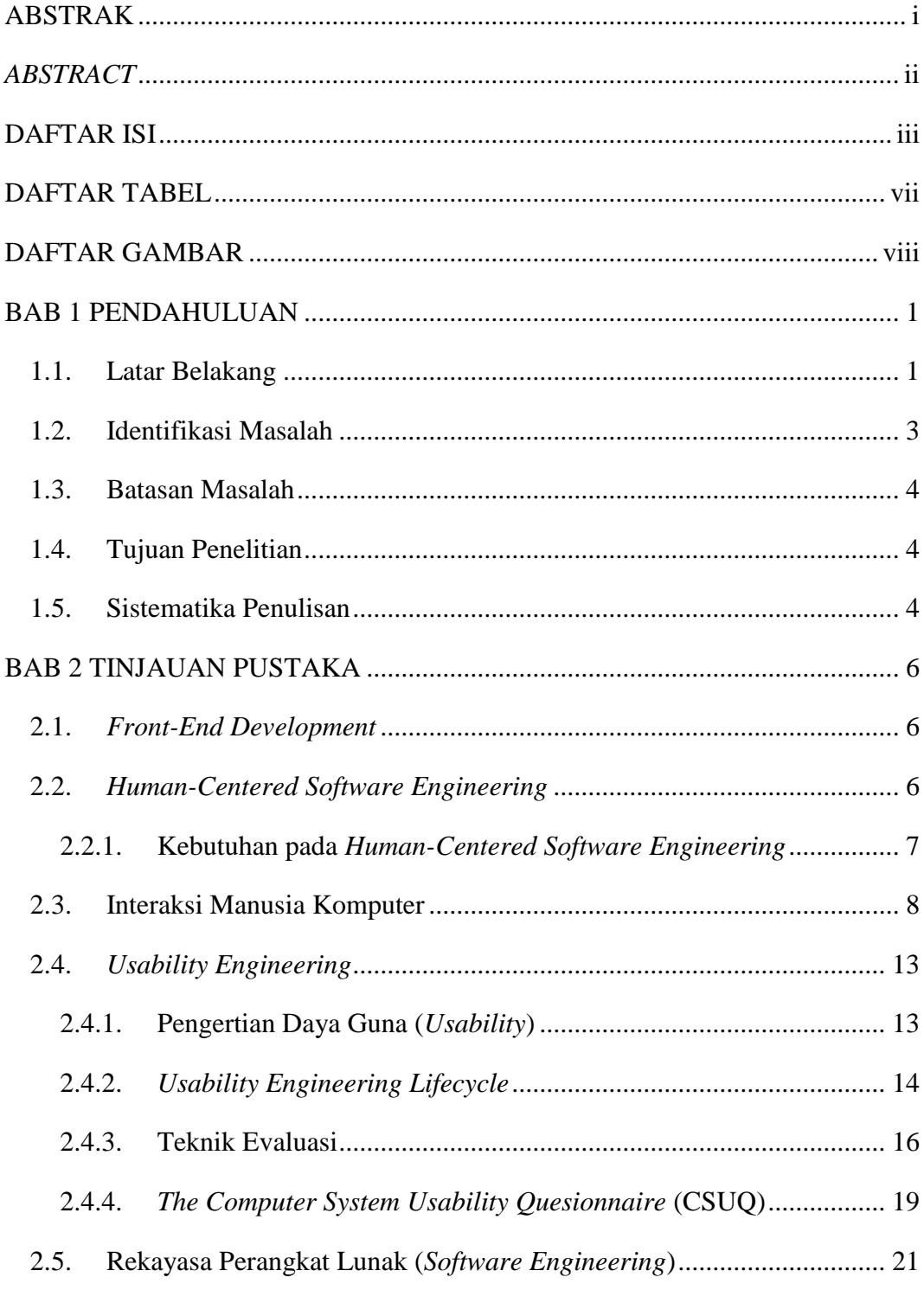

**Gilang Ahmad Ramadan, 2015**

*Front-End Website System untuk meningkatkan usability moodle dengan menggunakan metode Human-Centered Sofware Engineering* Universitas Pendidikan Indonesia **|** repository.upi.edu | perpustakaan.upi.edu

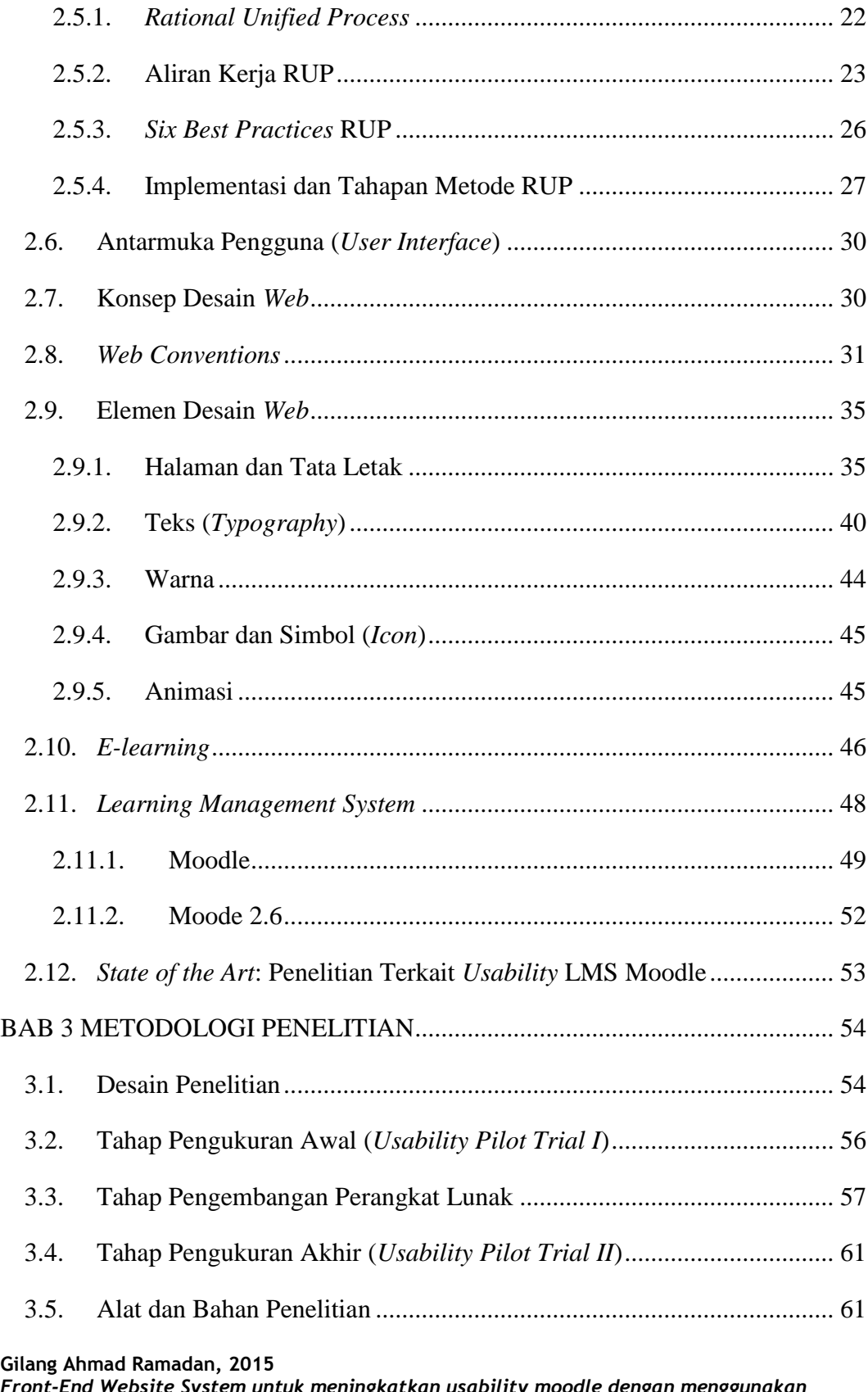

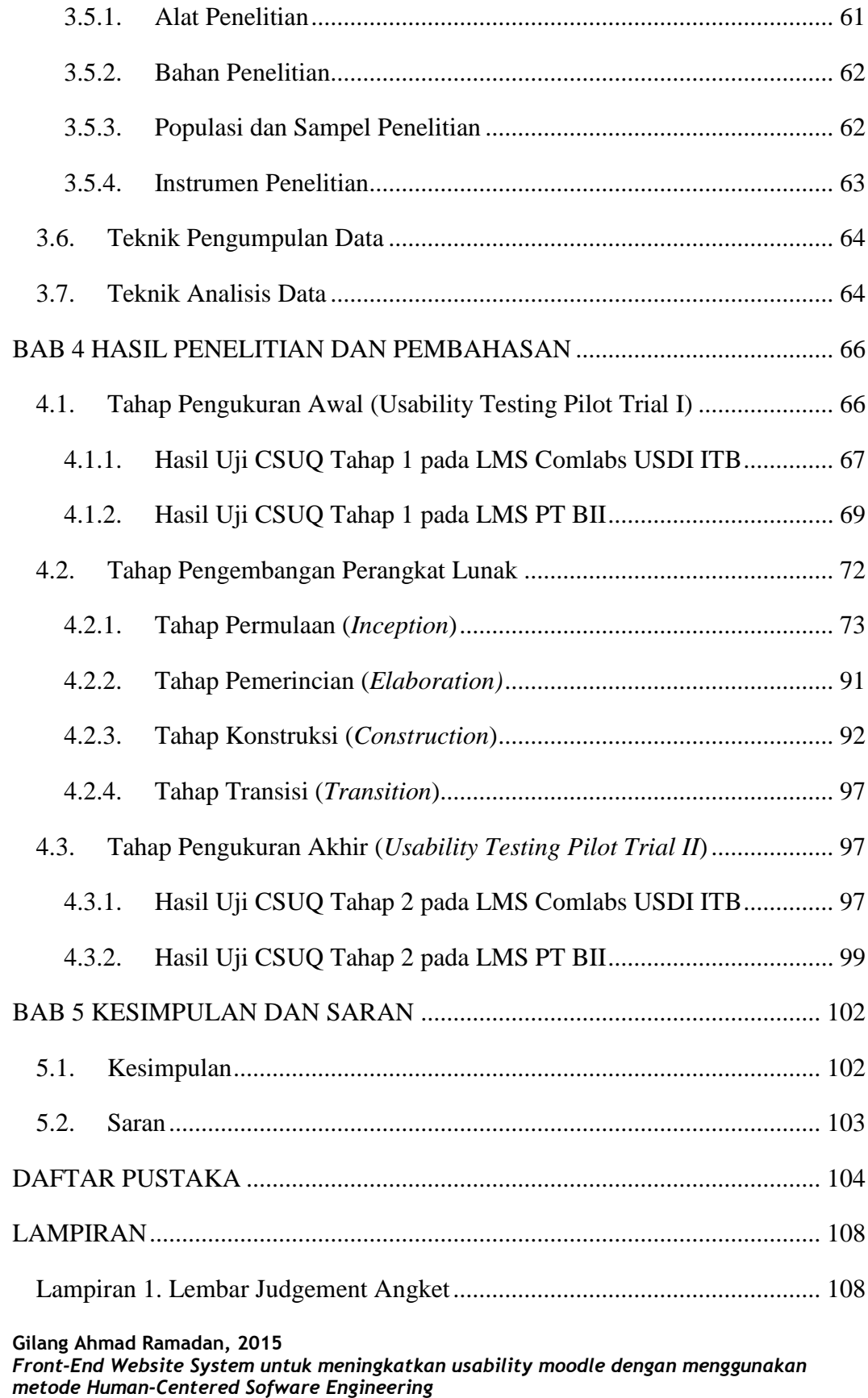

Universitas Pendidikan Indonesia **|** repository.upi.edu | perpustakaan.upi.edu

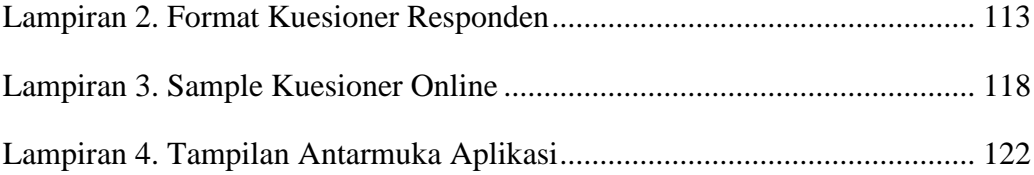

## **DAFTAR TABEL**

<span id="page-4-0"></span>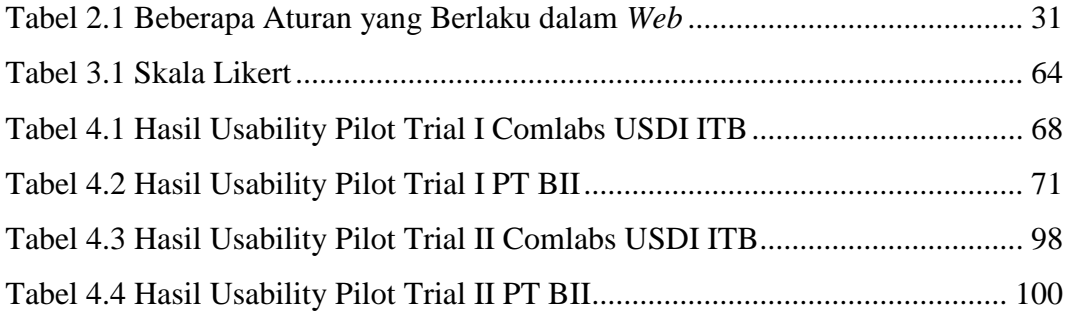

## **DAFTAR GAMBAR**

<span id="page-5-0"></span>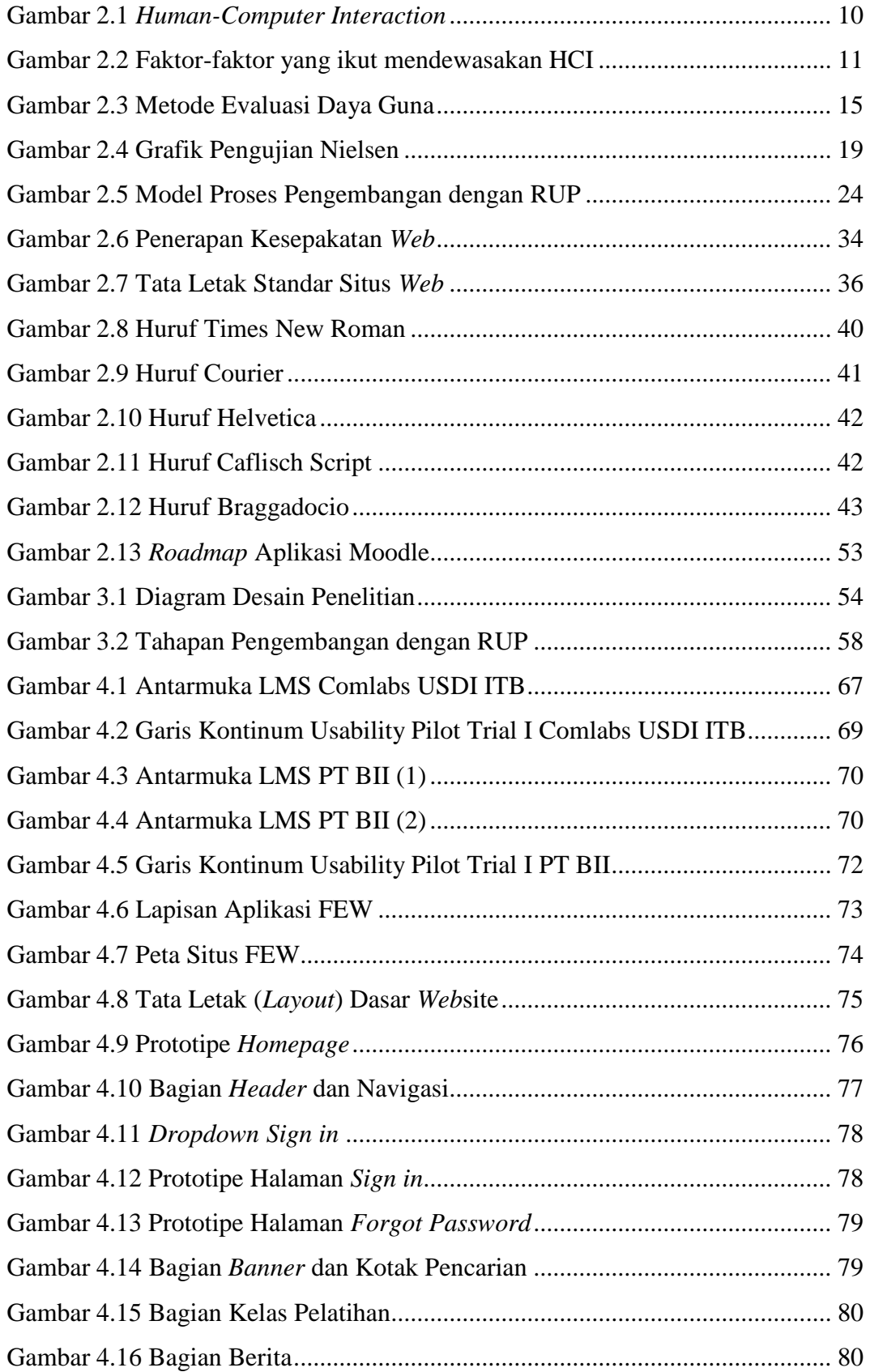

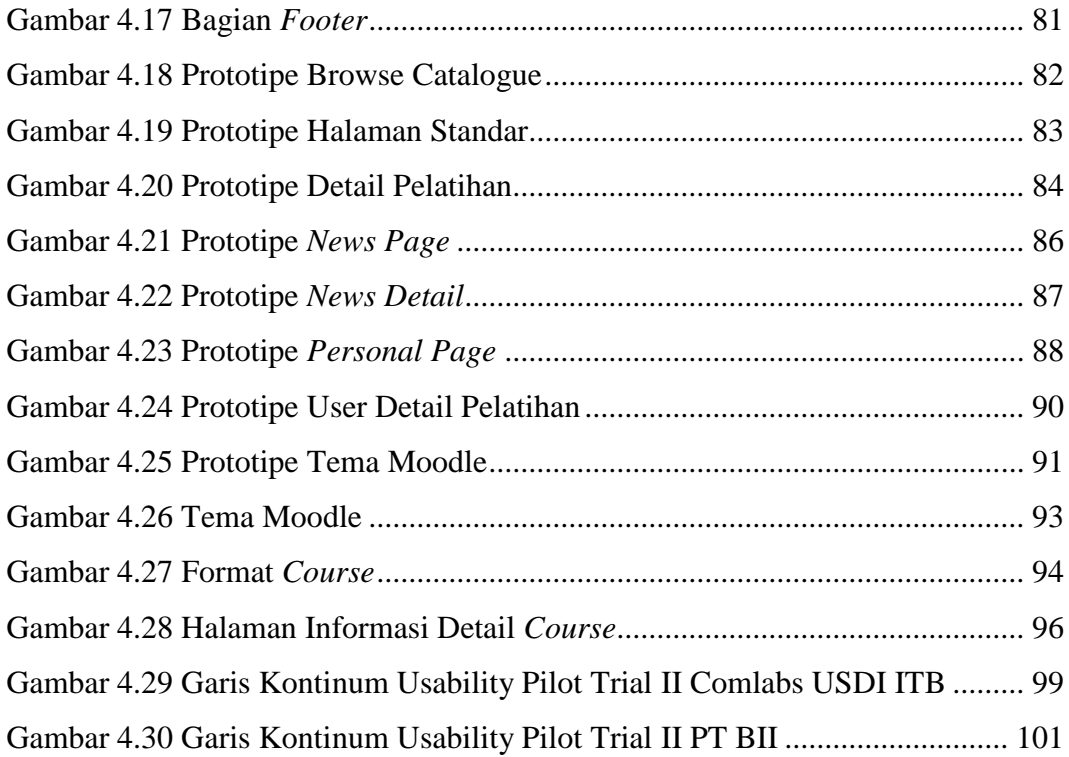